### STOR 320 Data Import

Lecture 7 Yao Li Dartment of Statistics and Operations Research UNC Chapel Hill

- Buil[t-in Dat](http://vincentarelbundock.github.io/Rdatasets/datasets.html)asets in R Packages
	- Example: NYC Flights

#### >library(nycflights13)

- 5 Different Data Sets
- **More Comprehensive List** 
	- Vincent Arel-Bundock
	- Link

•

- **Packages**
- Data Name
- **Variable Information**
- **CSV Links for** Download
- **DOC Links for D**

- **Online Websites** 
	- Data. World
		- Requires Sign-up
		- Search for Topic

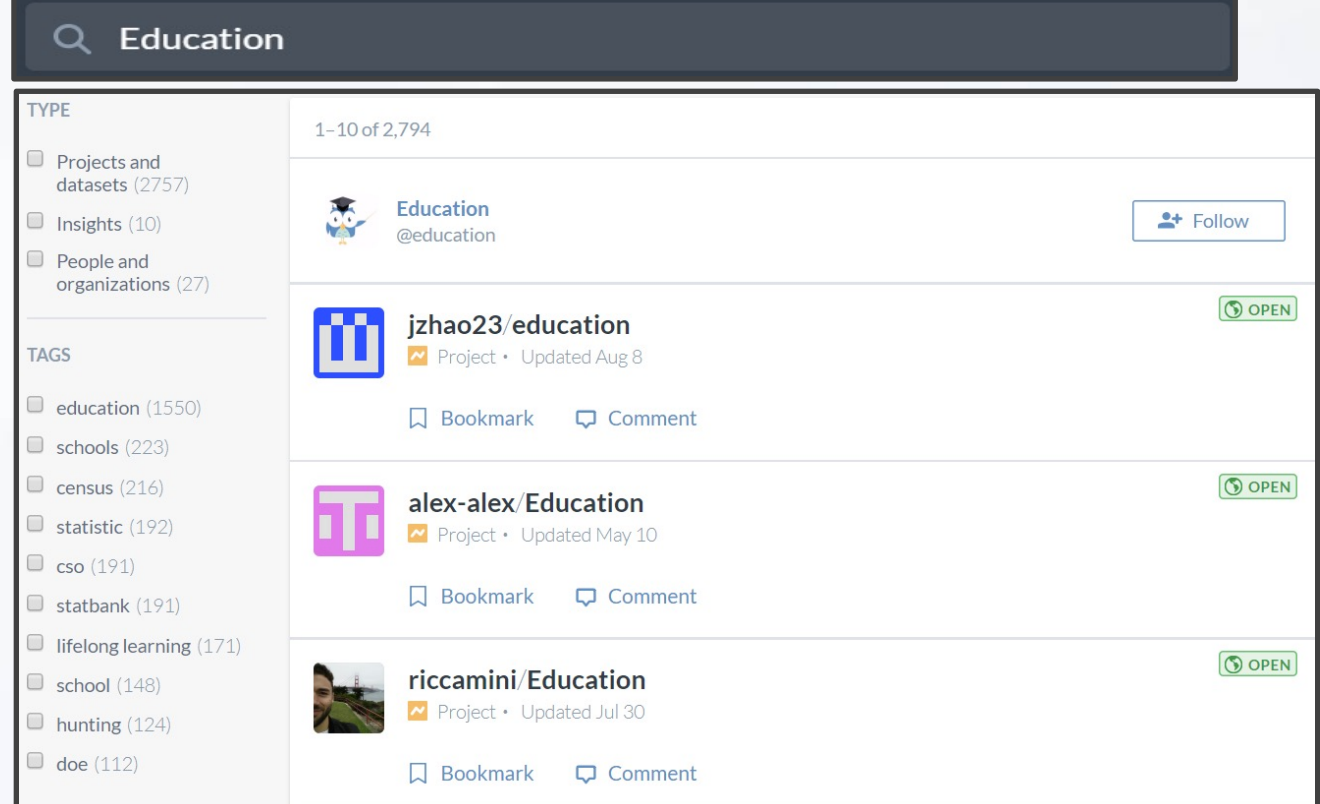

#### education/World University  $\checkmark$ **Rankings** Finding Data 7 files, 6 tables  $\boxed{\frac{1}{9}}$  world-university-rankings.zip World-university-rankings/cwu... **Online Websites E** world-university-rankings/edu... Data. World World-university-rankings/edu... **Inspect Data** World-university-rankings/scho... World-university-rankings/sha...  $\equiv$  world-university-rankings/time...

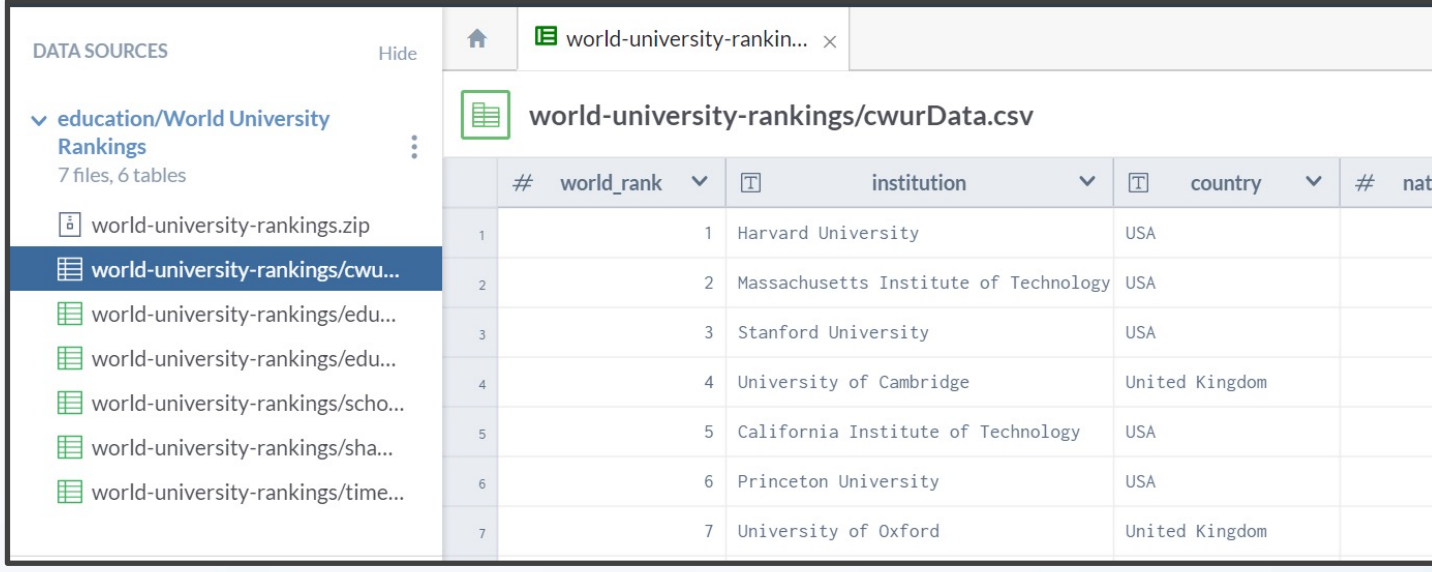

- **Online Websites** 
	- Data.World
		- Read Data Dictionary

Hide

 $\boxed{=}$  Data dictionary

**DOCUMENTS (1)** 

#### world-university-rankings/cwurD

Request more info

- $#$  world\_rank
- $\Box$  institution
- $T$  country
- $#$  national\_rank
- $#$  quality\_of\_education
- $#$  alumni\_employment
- $#$  quality\_of\_faculty
- $#$  publications
- $#$  influence
- $#$  citations
- $#$  broad\_impact
- $#$  patents
- $#$  score
- in year

- **Online Websites** 
	- Data. World
		- Download .zip Folder

#### education/World University **Rankings** 7 files, 6 tables

i world-university-rankings.zip

World-university-rankings/cwu...

- world-university-rankings/edu...
- World-university-rankings/edu...
- **E** world-university-rankings/scho..
- World-university-rankings/sha...
- **E** world-university-rankings/time..

#### This file cannot be viewed in the browser. Dow see its contents

Download

#### **Online Websites**

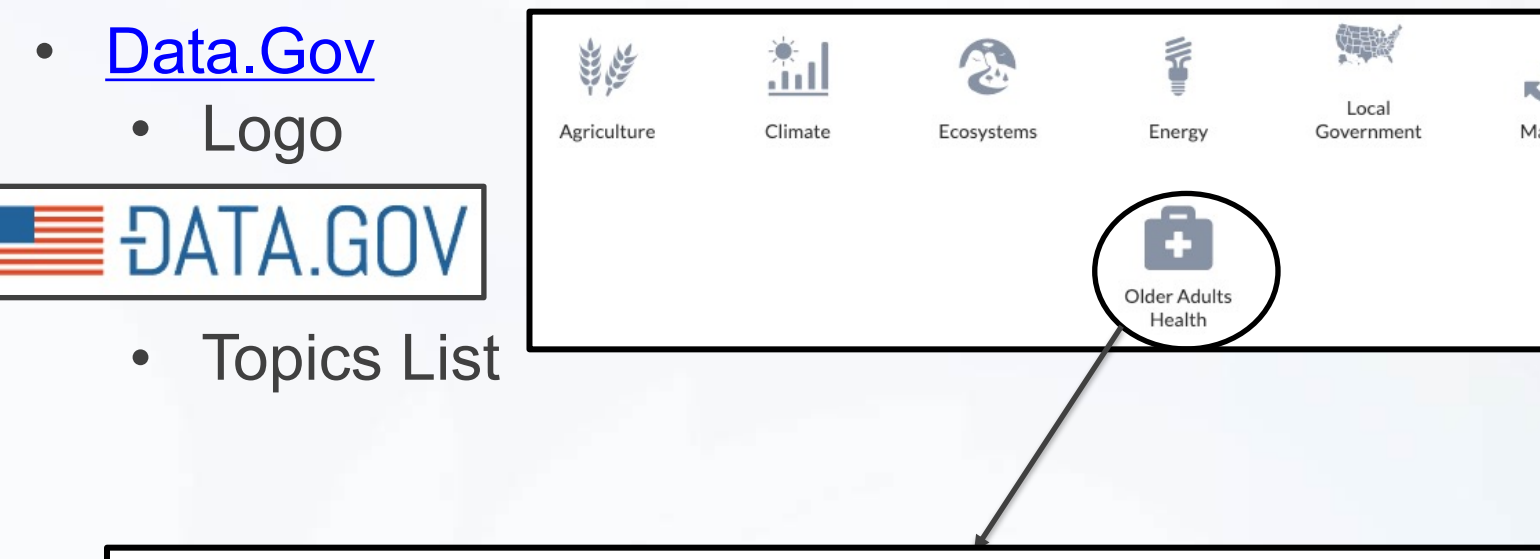

Provisional Death Counts for Coronavirus Disease (COVID-19)

The provisional counts for coronavirus disease (COVID-19) deaths are based on a current f mortality data in the National Vital Statistics System. National provisional...

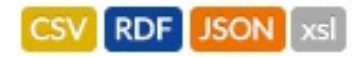

- **Online Websites** 
	- Data.Gov
		- **Check Descriptic**

**±** Download

#### **Housing Affordability Data System (HADS)**

Metadata Updated: March 8, 2017

The Housing Affordability Data System (HADS) is a set of files derived from the 1985 and later national American Housing Survey (AHS) and the 2002 and later Metro AHS. This system categorizes housing units by affordability and households by income, with respect to the Adjusted Median Income, Fair Market Rent (FMR), and poverty income. It also includes housing cost burden for owner and renter households. These files have been the basis for the worst case needs tables since 2001. The data files are available for public use, since they were derived from AHS public use files and the published income limits and FMRs. These dataset give the community of housing analysts the opportunity to use a consistent set of affordability measures.

#### **Access & Use Information**

**O** Public: This dataset is intended for public access and use.

 $\Box$  License: No license information was provided. If this work was prepared by an officer or employee of the United States government as part of that person's official duties it is considered a U.S. Government Work.

#### Downloads & Resources

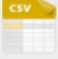

**Comma Separated Values File** hads.html

**O** Link is ok <del>A</del> ☆☆☆☆ Openness score

- **Online Websites** 
	- Data.Gov
		- Find Documentation

Download the HADS documentation file (\*.pdf, 159 KB)

The Housing Affordability Data System (HADS) is a set of housing-unit level datasets that measure affordability of housing *units* and the housing cost burdens of *households*, relative to area median incomes poverty level incomes, and Fair Market Rents. The purpose of these datasets is to provide housing analys consistent measures of affordability and burdens over a long period. The datasets are based on the Americ Housing Survey (AHS) national files from 1985 through 2009 and the metropolitan files from 2002 throug 2009. Users can link records in HADS files to AHS records, allowing access to all of the AHS variables.

- Important Info About Data • Purpose of Data • Survey Data
	- **Two Sets of Files**
	- Years Included

- **Online Websites** 
	- Data.Gov
		- Download Links

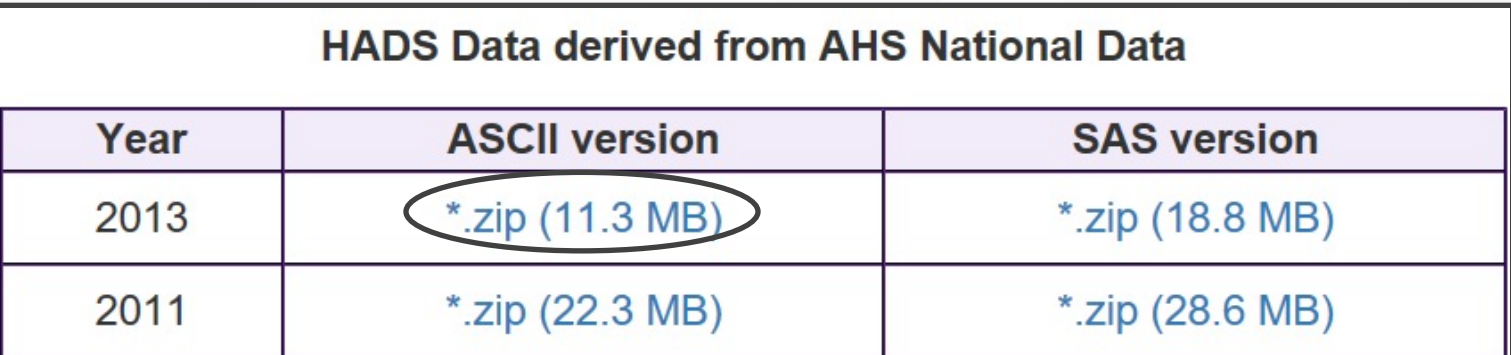

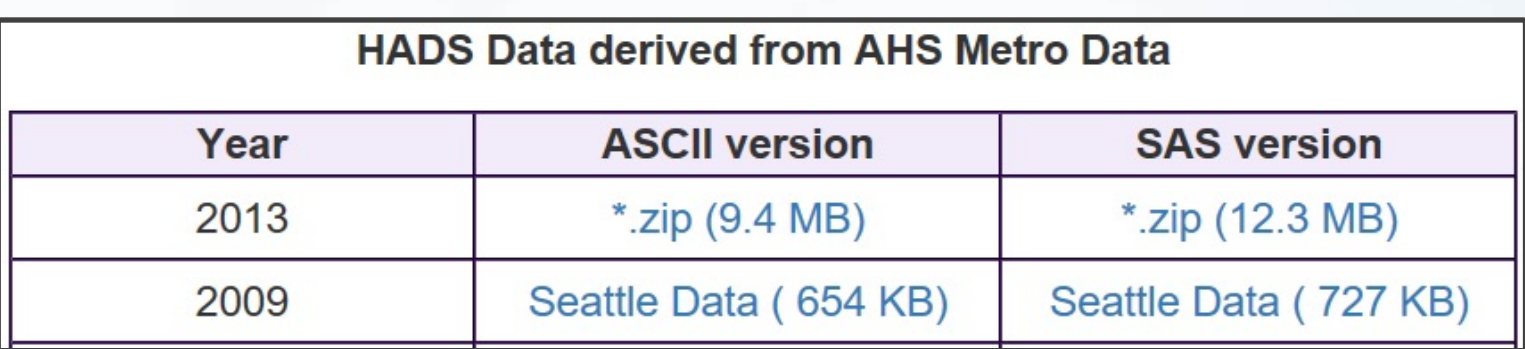

- **Online Websites** 
	- Kaggle
		- Requires Sign-up
		- **Check Datasets**

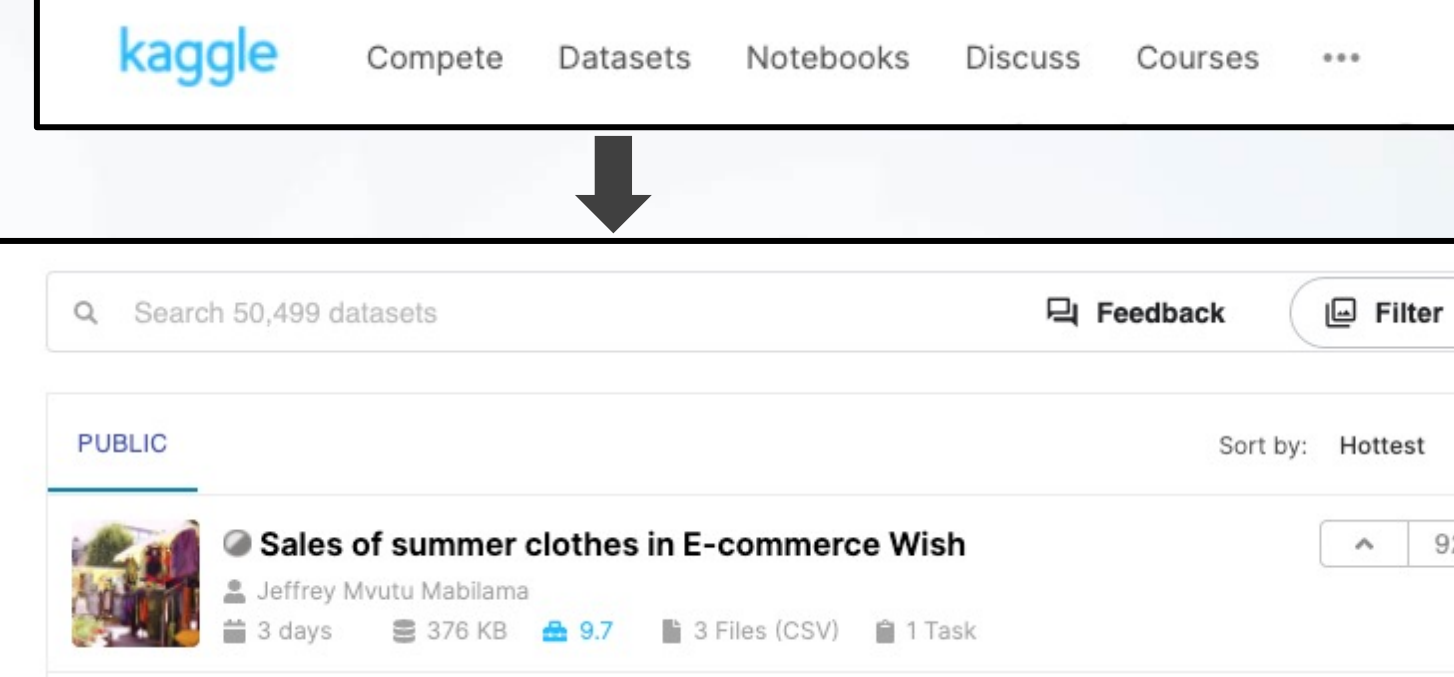

- **Online Websites** 
	- **Kaggle** 
		- Requires Sign-up
		- **Overview and Question**

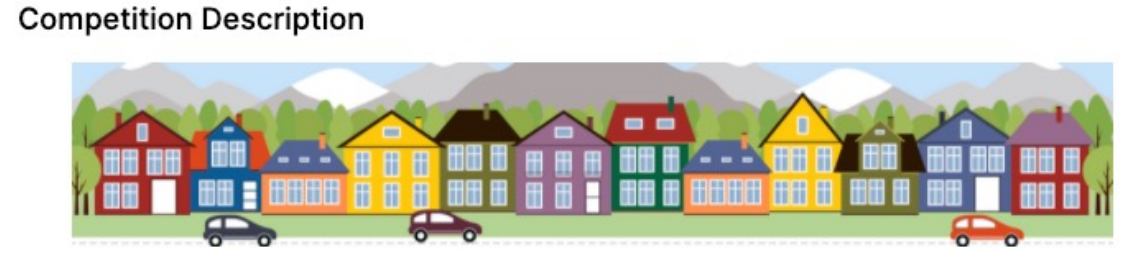

Ask a home buyer to describe their dream house, and they probably won't begin with the height of the basement ceiling or the proximity to an east-west railroad. But this playground competition's dataset proves that much more influences price negotiations than the number of bedrooms or a white-picket fence.

With 79 explanatory variables describing (almost) every aspect of residential homes in Ames, lowa, this competition challenges you to predict the final price of each home.

#### Goal

It is your job to predict the sales price for each house. For each Id in the test set, you must value of the SalePrice variable.

Data

Overview

**Kernels** 

D<sub>i</sub>s

- **Online Websites** 
	- Kaggle
		- Requires Sign-up
		- Data Info and Download

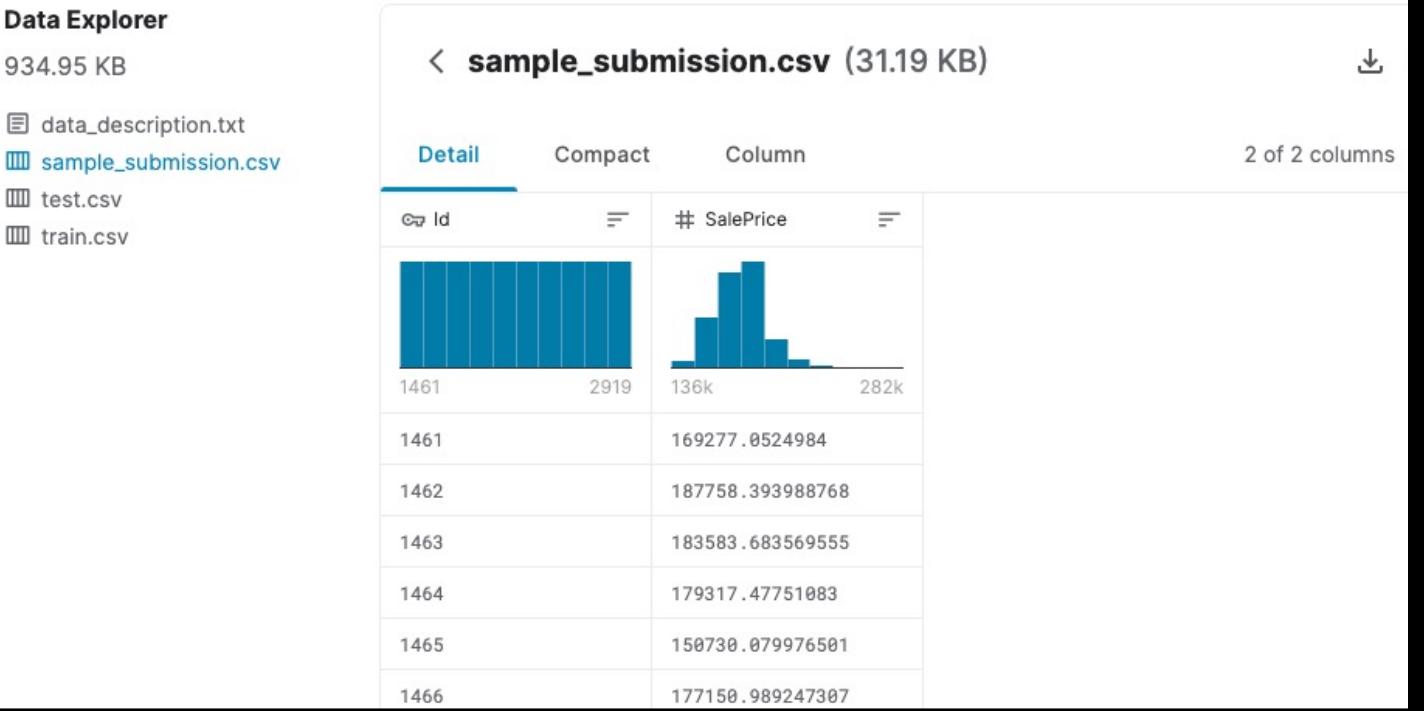

Data

Overview

Kernels

**Disc** 

# File Types

- Read Chapter 11
	- Package for Importing
	- Functions for Loading Data
- File Types
	- Different Delimiters
		- Comma, Tab, Space, Semicolon, Period
	- Different File Types
		- CSV Comma
		- XLSX or XLS Tab
		- TXT Anything Possible
		- HTML Anything Possible
	- Inspect Raw Data File

#### >library(readr)

### Data Import

• Importing CSV – Most Common • read\_csv()

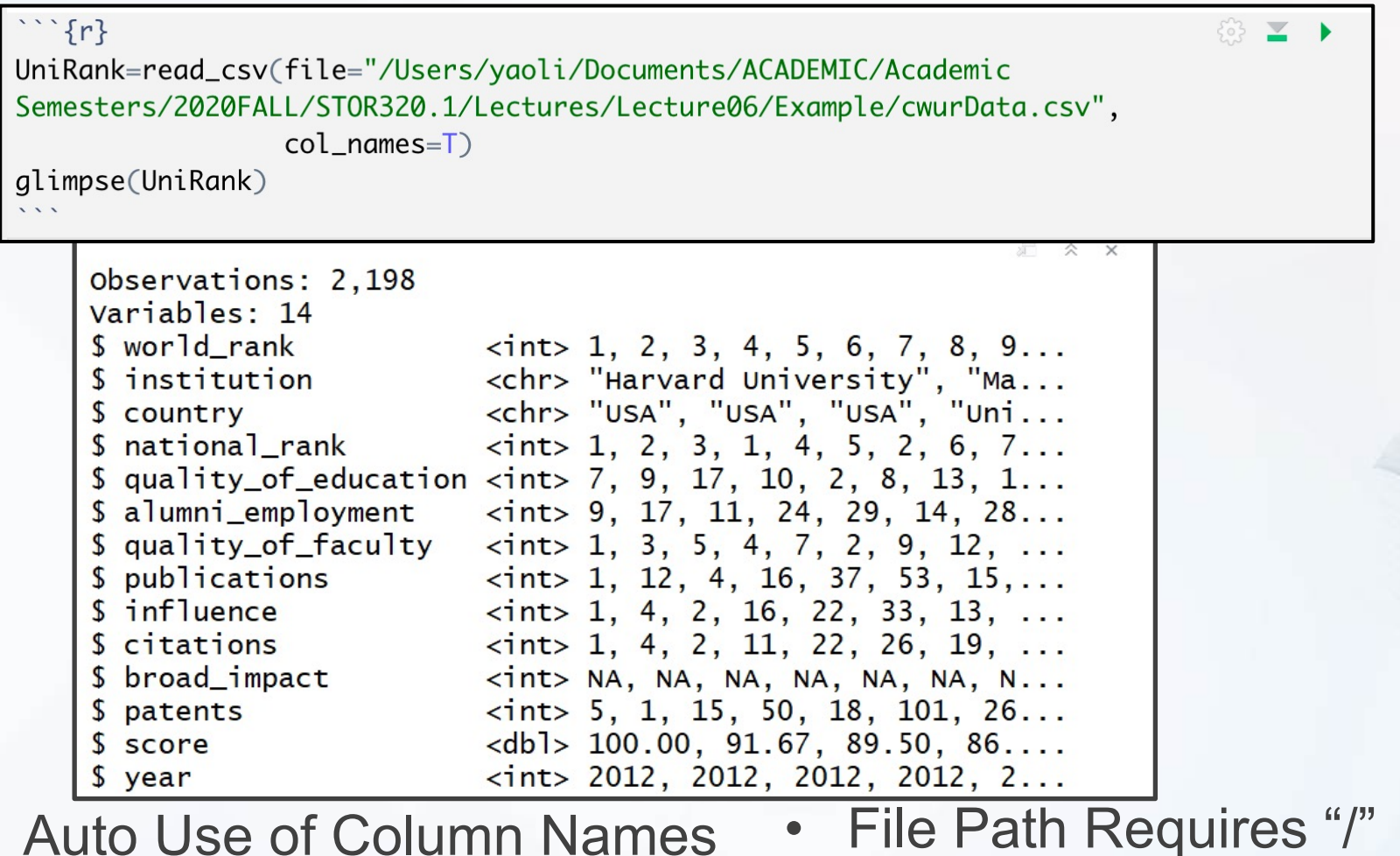

• Autodetects Variable Types

# Data Import

 $\big)$ 

#### • Importing CSV – column specification

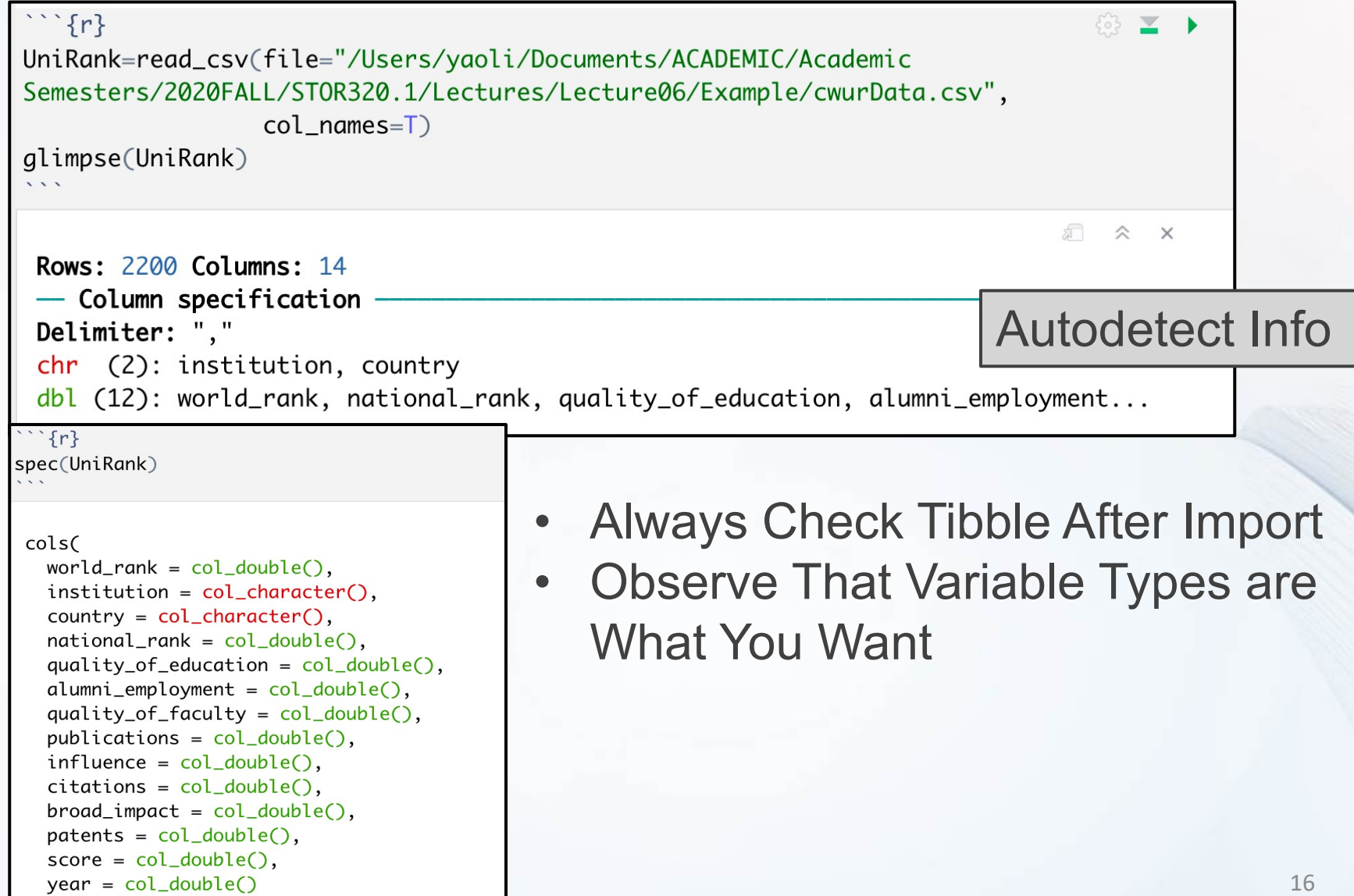

## Data Import

- **Other Types** 
	- read delim() for General

read\_delim(PATH, delim='\')

XLS or XLSX

>library(readxl)

- Check Missing Values
	- See if NA's are Appropriately Recorded
	- Too Many NA's
	- Not Enough NA's
	- Crosscheck Raw Data and Data Documentation

#### Example

#### • HADS Data From Data.Gov

 $\{r,$  message= $F\}$ Housing=read\_csv(file="Example/thads2013n.txt") head(Housing, 5)

Housing=read csv(file="Example/thads2013n.txt") head (Housing, 5)

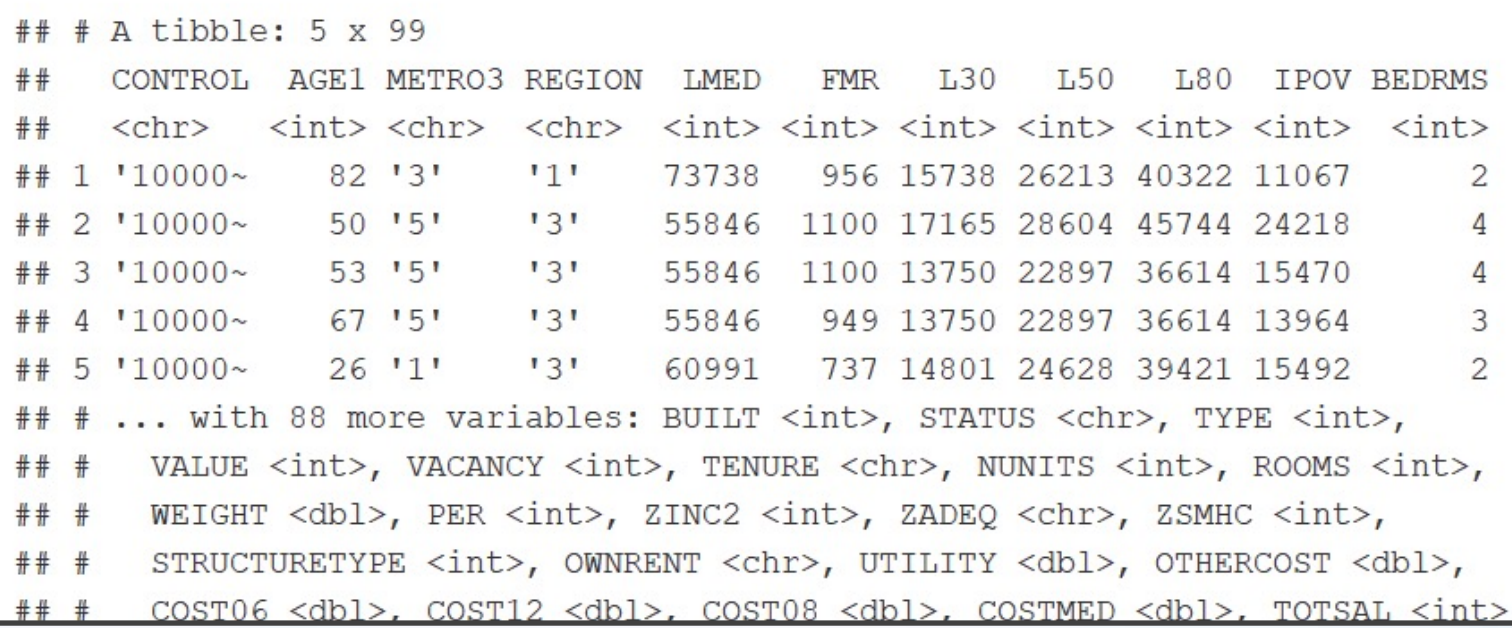

⊕ ⊻

# Example

- HADS Data From Data.Gov
	- **Crosscheck**

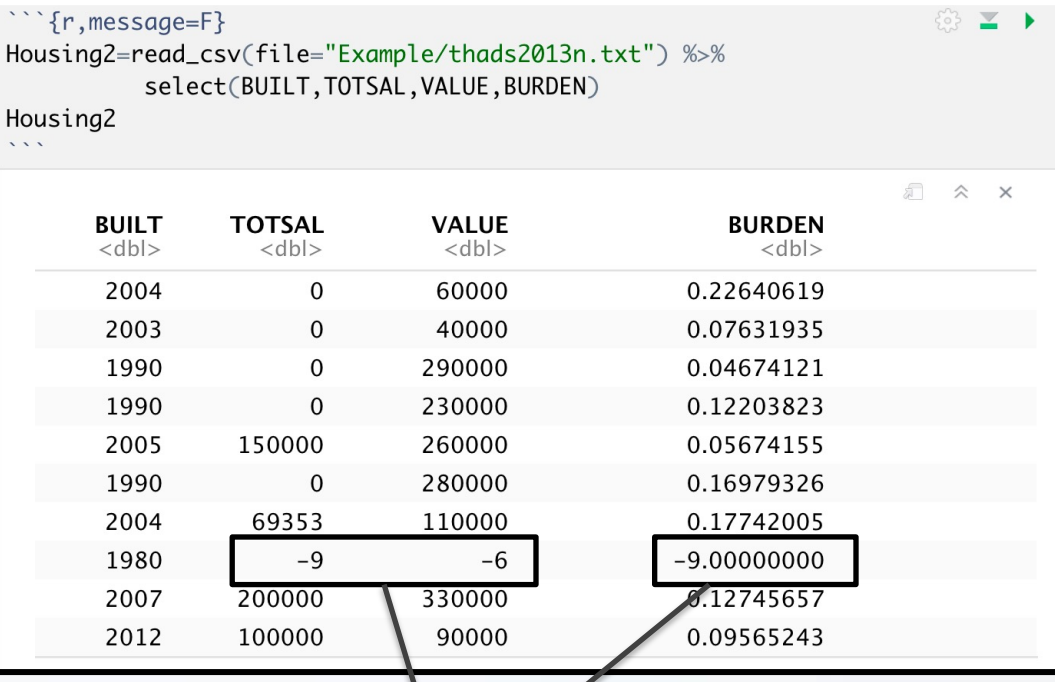

#### Errors or Missing Should Become NA

Total salary income (TotSal) is useful for identifying the "working poor" and measuring the labor force attachment of a household. This variable is simply the sum of wage and salary income (Sal) over all members of the household.<sup>15</sup>

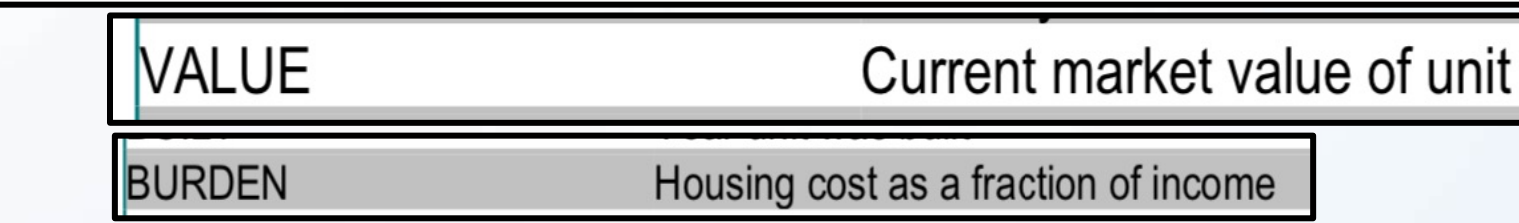

## URL to R

#### **Music CSV Library**

From the CORGIS Dataset Project

By Ryan Whitcomb (rwhit94@vt.edu) Version 1, created 5-18-16 Tags: music, songs, artists, creativity, media

#### Overview

This library comes from the Million Song Da about one million popular contemporary son and LabROSA, a laboratory working towards National Science Foundation of America (NS on a commercial size while promoting further standard information about the songs such a more advanced information; for example, the long the fade in to the song was.

• Benefit: Don't Need Data on PC

- Problem: Links Change
- Example

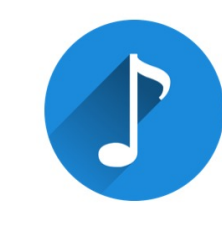

#### **Downloads**

Download all of the following files.

1. music.csv $\pm$ 

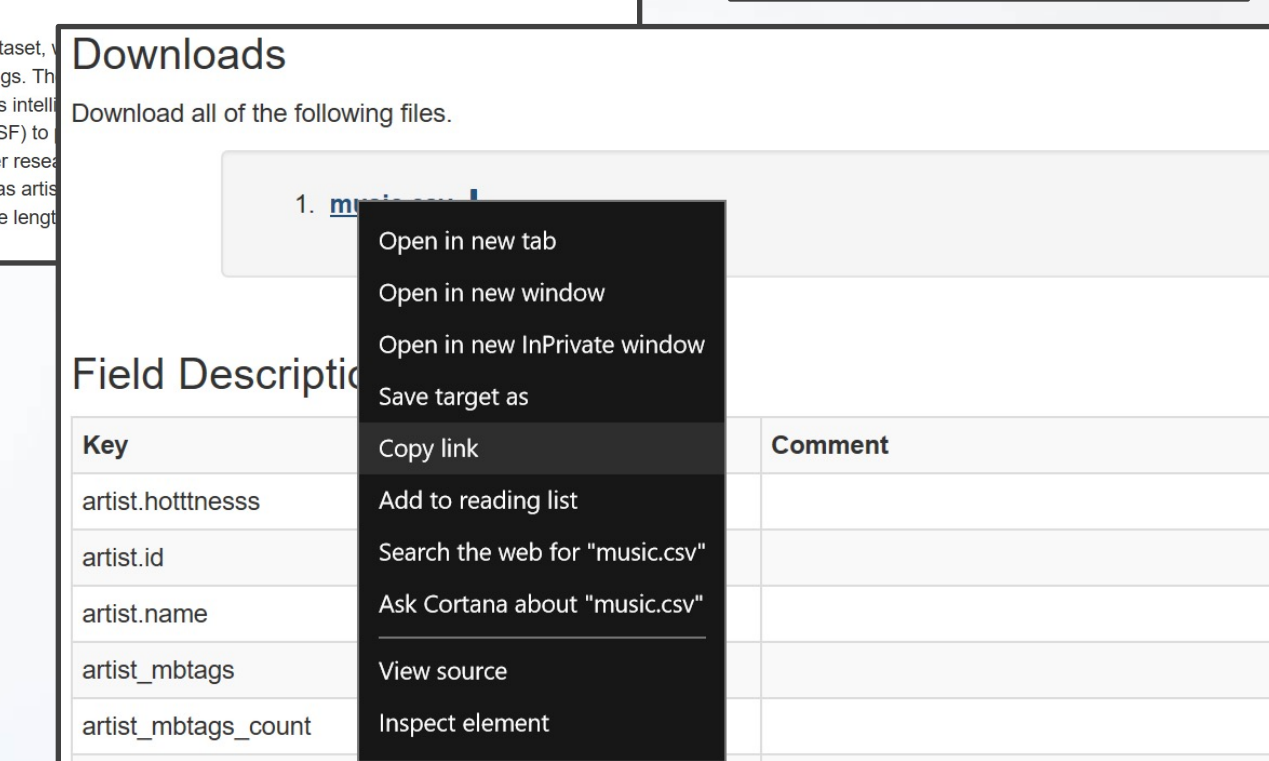

# URL to R

#### • Example

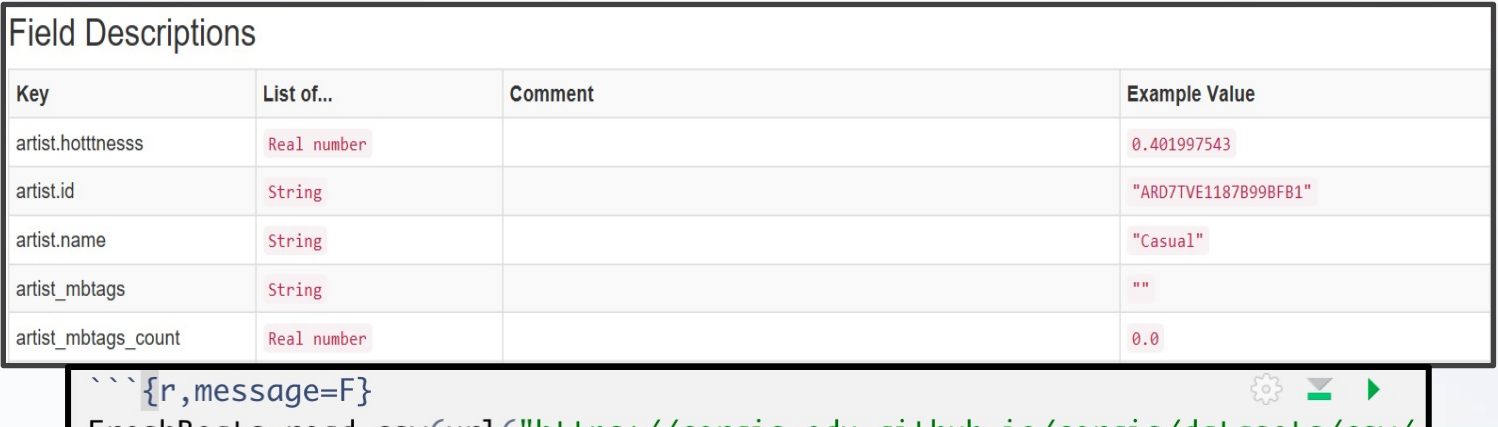

FreshBeats=read\_csv(url("https://corgis-edu.github.io/corgis/datasets/csv/ music/music.csv"))

```
FreshBeats %>%
filter(artist.name=="Black Eyed Peas") %>%
arrange(desc(artist.hotttnesss)) %>%
select(artist.hotttnesss, artist.name, artist.terms)
```
 $\sqrt{2}$  $\hat{\wedge}$  $\times$ 

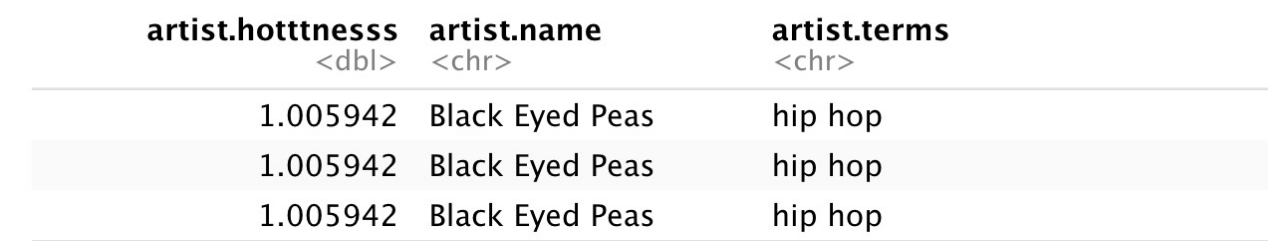

# Writing Data

- write\_csv()
	- Saves R Tibble to Computer

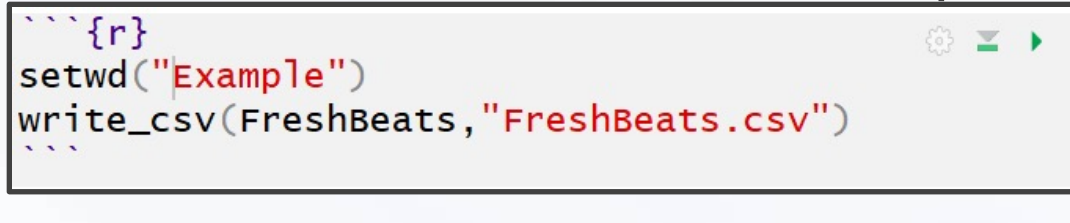

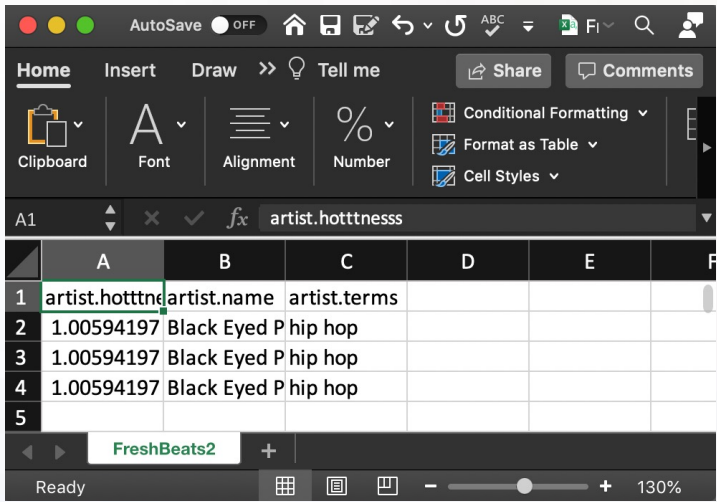

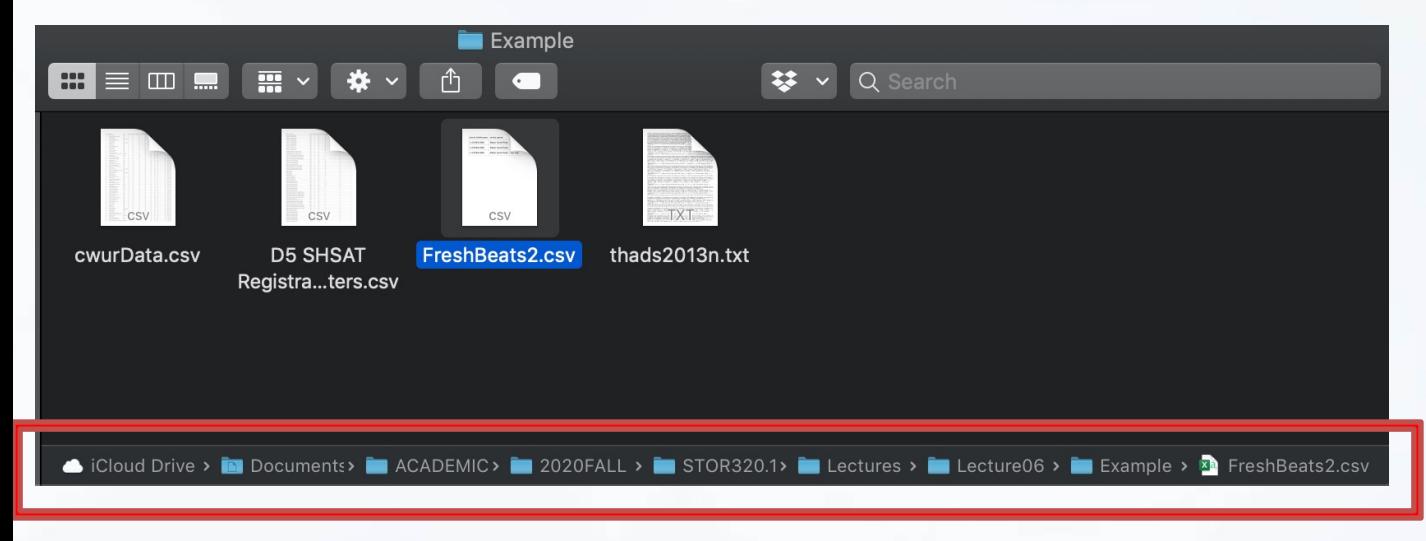